# **Gemeinsame Wissensverwaltung per Wiki**

Vom (Semantic-)MediaWiki-Einsatz bei Lebensmittelretten Dresden und im StuRa der Htw-Dresden bis zu Wiki-Erweiterungen

Referenten: P. Pietsch und N. Schwirz

**Gemeinsame Wissensverwaltung per Wiki**

Überblick und Motivation geben, um Inhalte im Wiki selbst recherchieren, erweitern und mit Wiki-Addons arbeiten zu können

Ziel:

**Inhaltsübersicht Was sind Wikis** unser erster neuer Wikiartikel 3. ein wenig zu Aufbau und Struktur "unseres" StuRa-Wikis und jenem von Lebensmittelretten 4. Was gehört ins Wiki und was nicht Semantic-MediaWiki und Addons **Fragerunde** 

## **1. Was sind Wikis**

"Ein Wiki (hawaiisch für "schnell"[1]), seltener auch WikiWiki oder WikiWeb genannt, ist ein Hypertext-System für Webseiten, deren Inhalte von den Benutzern nicht nur gelesen, sondern auch online direkt im Webbrowser geändert werden können (Web-2.0-Anwendung). Diese Eigenschaft wird durch ein vereinfachtes Content-Management-System, die sogenannte Wiki-Software oder Wiki-Engine, bereitgestellt. Zum Bearbeiten der Inhalte wird meist eine einfach zu erlernende vereinfachte Auszeichnungssprache verwendet. Die bekannteste Anwendung ist die Online-Enzyklopädie Wikipedia, welche die Wiki-Software MediaWiki einsetzt."

Quelle: [http://de.wikipedia.org/wiki/Wiki,](http://de.wikipedia.org/wiki/Wiki) Stand 08.01.2014

Ein Wiki bezeichnet also eine **Onlineplattform**, die mittels Computer **zur gemeinsamen Wissensverwaltung** genutzt werden kann.

## **Einige Wikis im Vergleich**

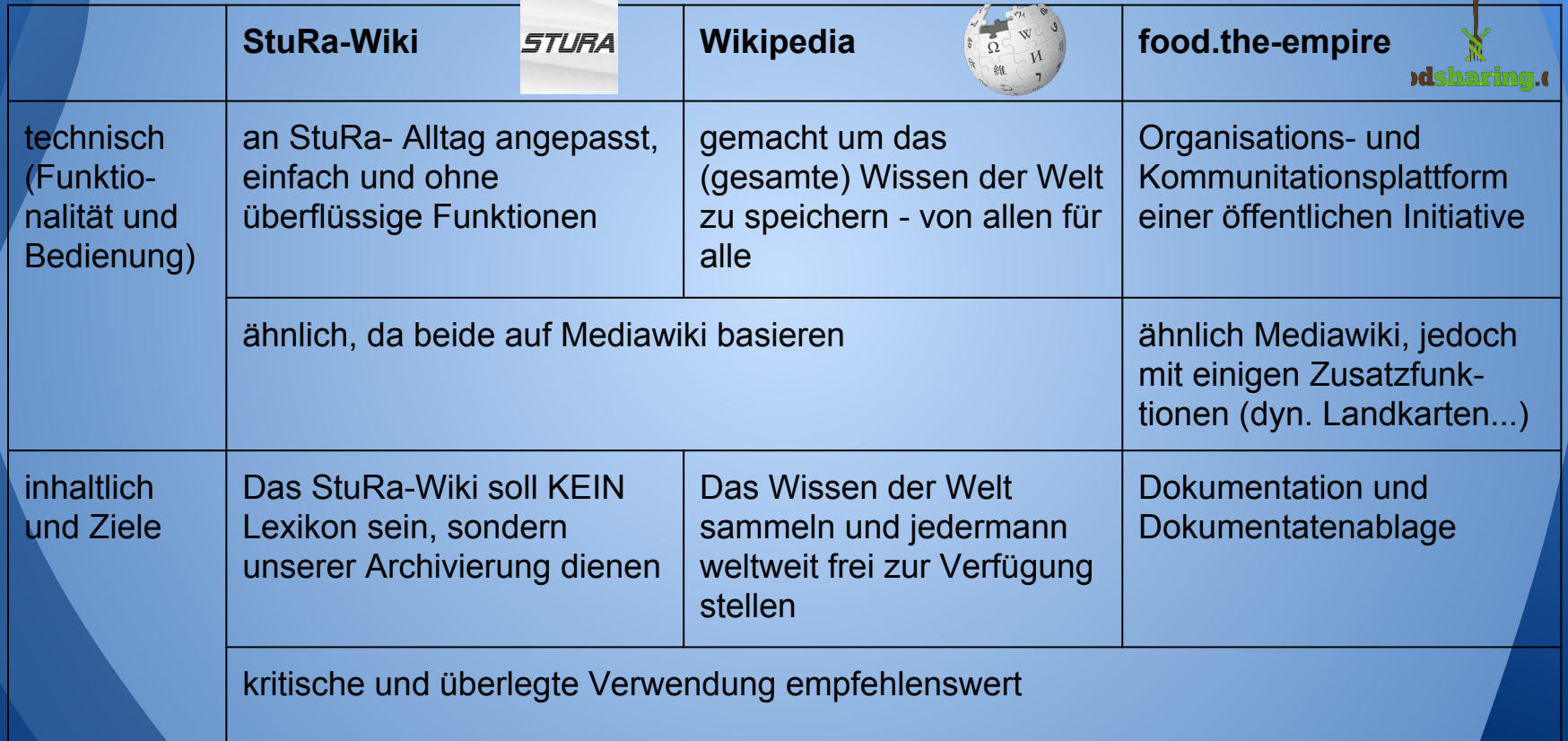

#### **2. Grundsätzliche Hinweise**

Haftung für Inhalte

Wikiartikel werden i.d.R offen erstellt und haben weder eine direkte redaktionelle Begleitung noch eine ständige Kontrolle. Auch wenn zahlreiche Aktive ständig an ihrer Verbesserung arbeiten, können Beiträge falsch sein und möglicherweise gefährdende Empfehlungen enthalten.

#### **Die Startseite unserer Wikis**

- Die Begrüßungseite des Wikis: ○ z.B.:<http://wiki.stura.htw-dresden.de> ● wozu Anmelden?
	- bessere Zuordenbarkeit von Einträgen
	- Zugriff auf nichtöffentliche Bereiche
	- individuelle Einstellungen
	- Empfangen und Senden von Benachrichtigungen

#### Die Suchmaske ○ für konkrete Suchbegriffe Kategorien und Unterkategorien ○ für thematische Suchen Übersichtsseiten z.B.: [Abkürzungsverzeichnis](http://wiki.stura.htw-dresden.de/index.php/Kategorie:Abk%C3%BCrzung) Regional-[Übersichtsseite](http://food.the-empire.de/index.php/Hauptseite) ● etc. **Suchen und finden**

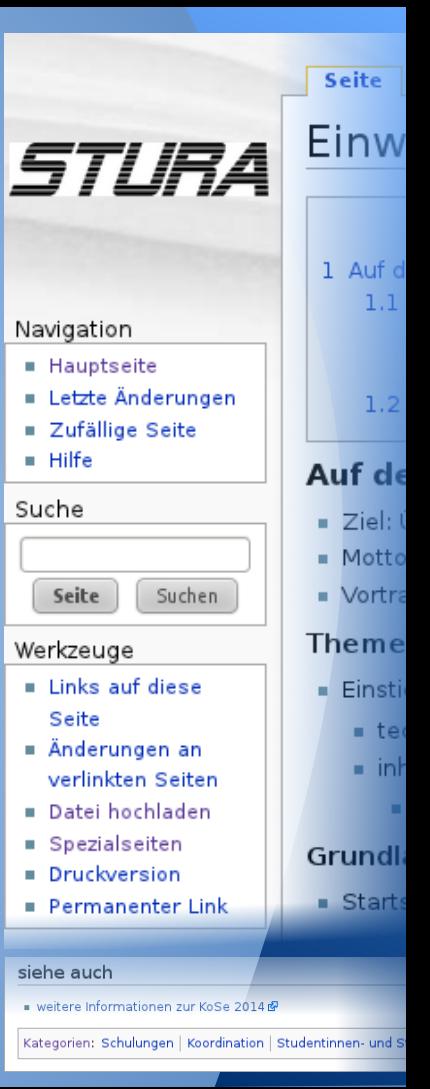

#### Die Suchmaske p für konkrete Suchbegriffe • Kategorien und Unterkategorien ○ für thematische Suchen 2 ● Übersichtsseiten z.B.: [Abkürzungsverzeichnis](http://wiki.stura.htw-dresden.de/index.php/Kategorie:Abk%C3%BCrzung) Regional-[Übersichtsseite](http://food.the-empire.de/index.php/Hauptseite) ● etc. **Suchen und finden**

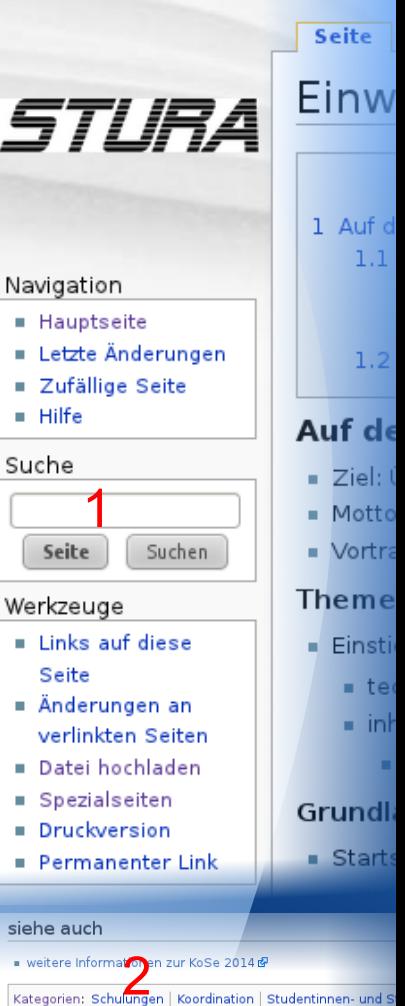

m,

×

sie

#### **Die erste Bearbeitung**

Artikel können nicht nur gelesen werden, sondern wollen auch bearbeitet werden und zwar von euch!

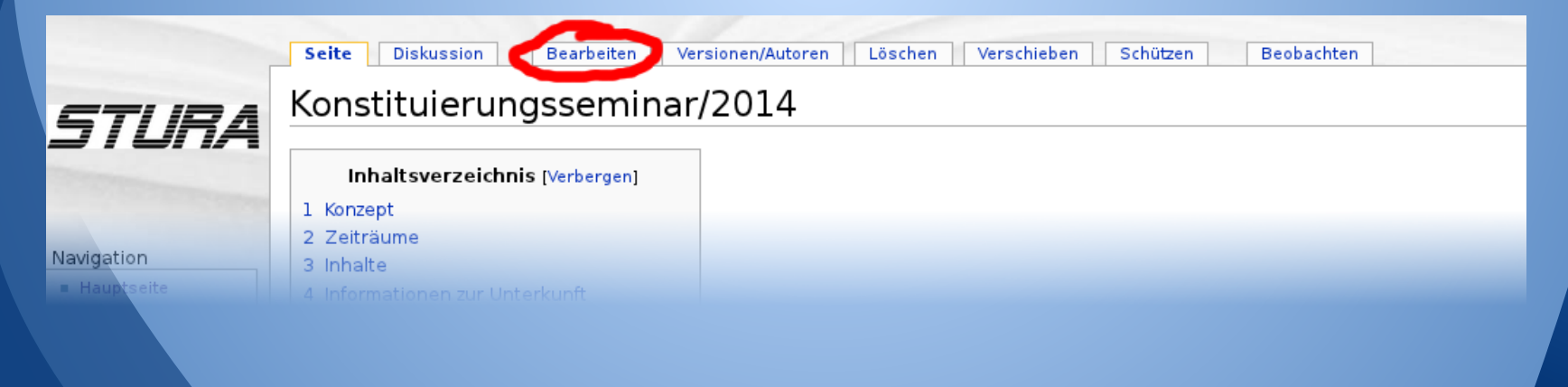

### **Wie sag' ich's auf Wikiisch?**

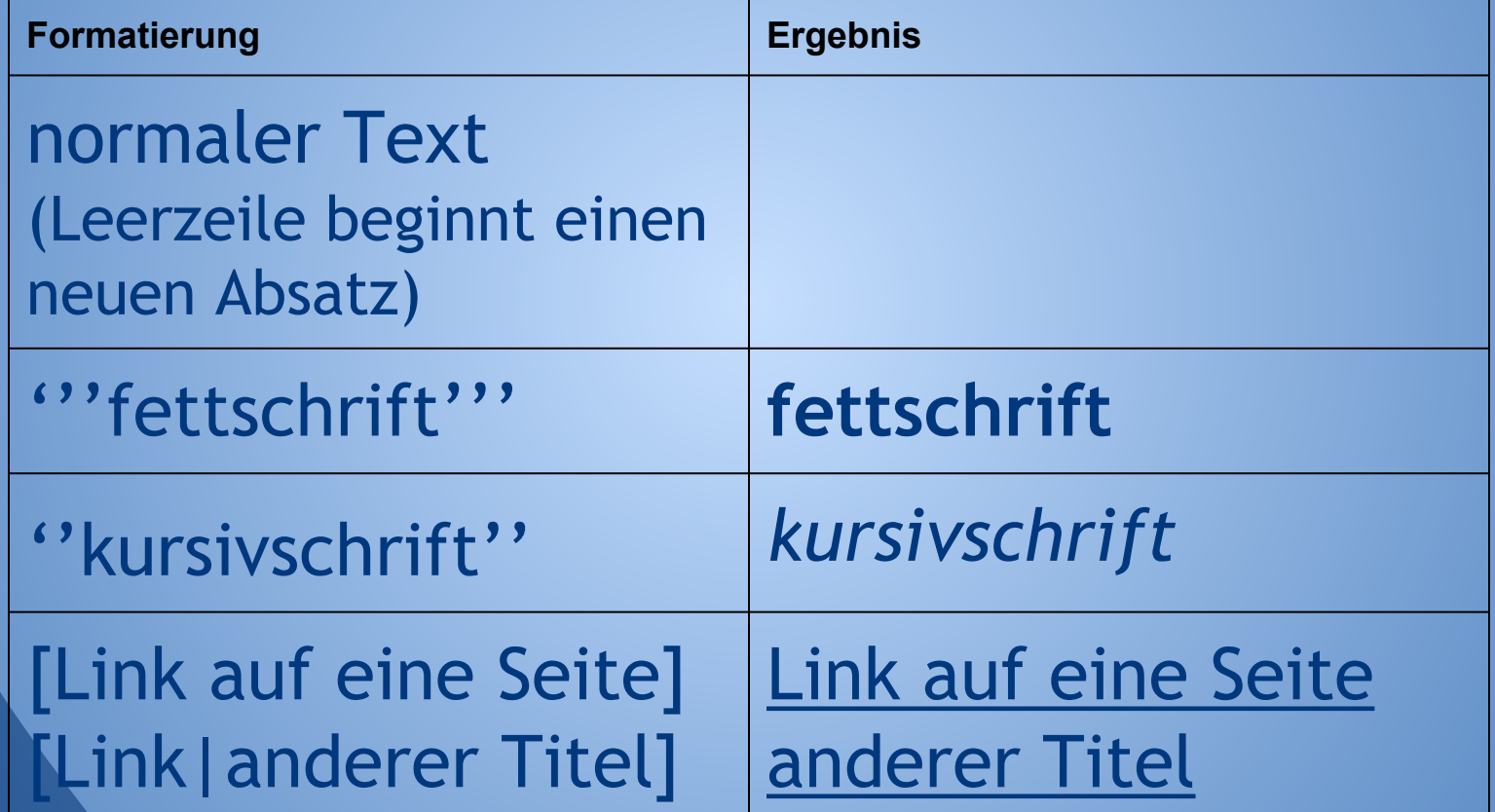

## **Wie sag' ich's auf Wikiisch? II**

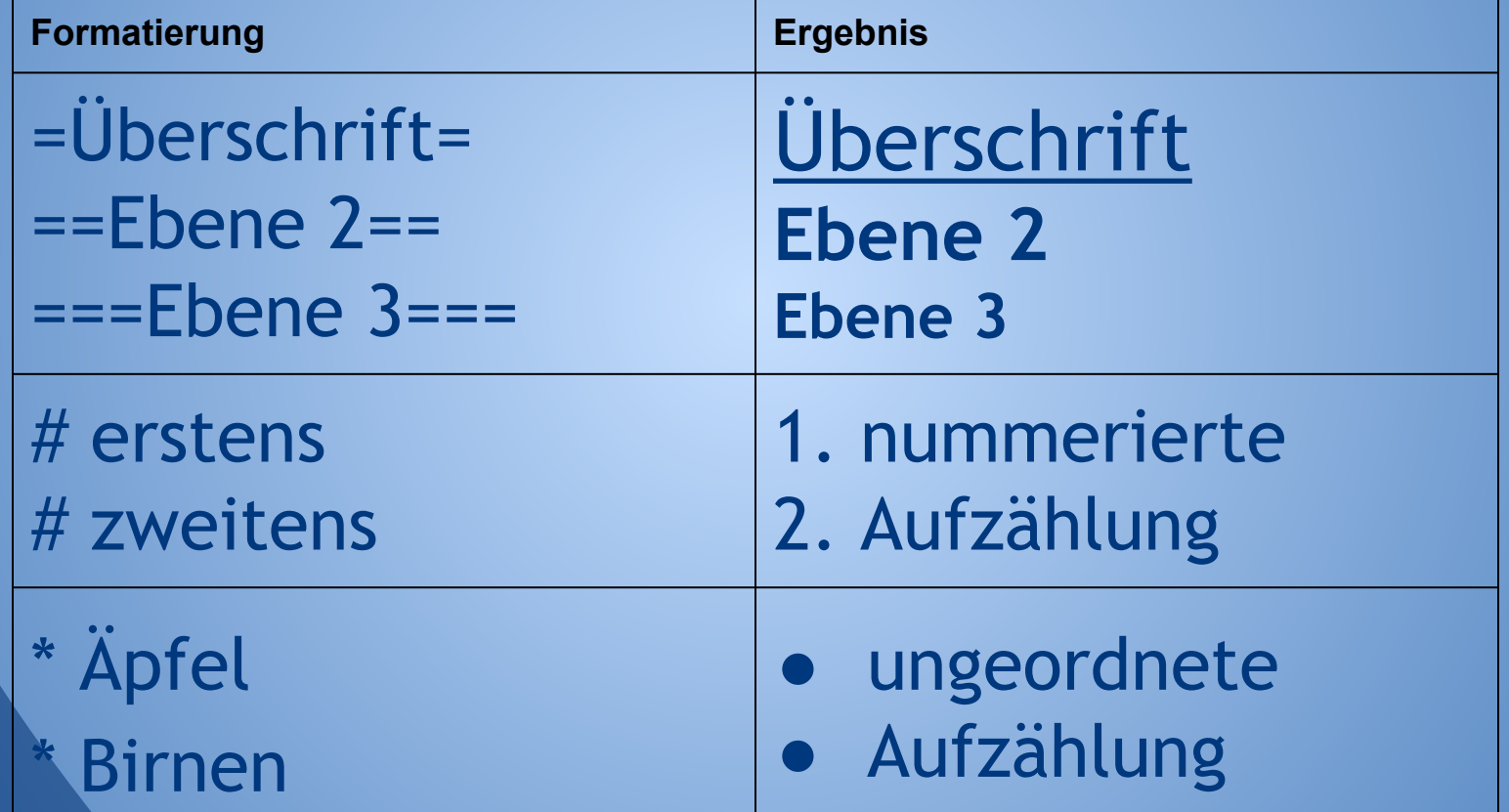

#### **Weitere Wiki-Formatierungen**

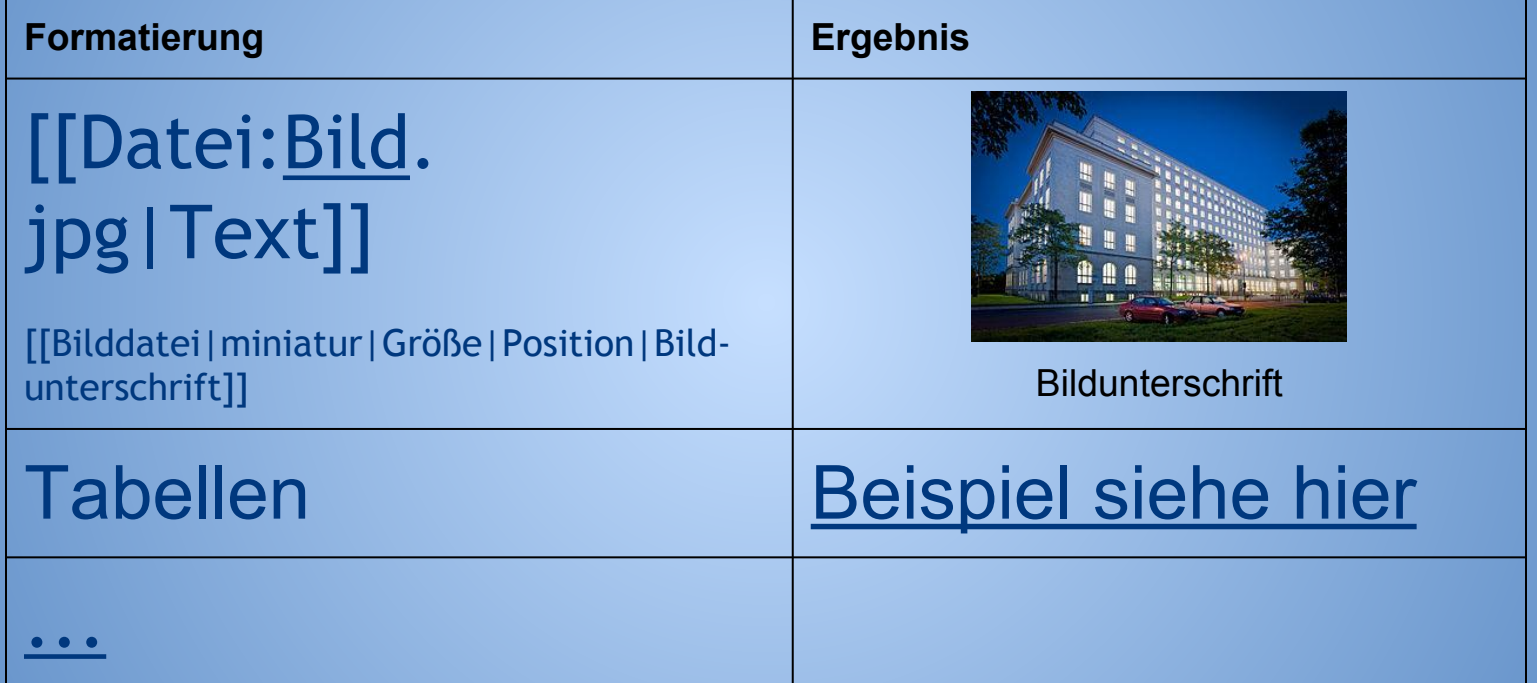

Keine Sorge beim ausprobieren! Sämtliche Änderungen sind nachvollziehbar und können in der Regel rückgängig gemacht werden.

#### **Was sind Diskussionsseiten?**

sie dienen der Diskussion über den zugehörigen Artikel ● auf ihnen können Fragen und Ideen zur Diskussion gestellt werden, die im eigentlichen Artikel fehl am Platz wären

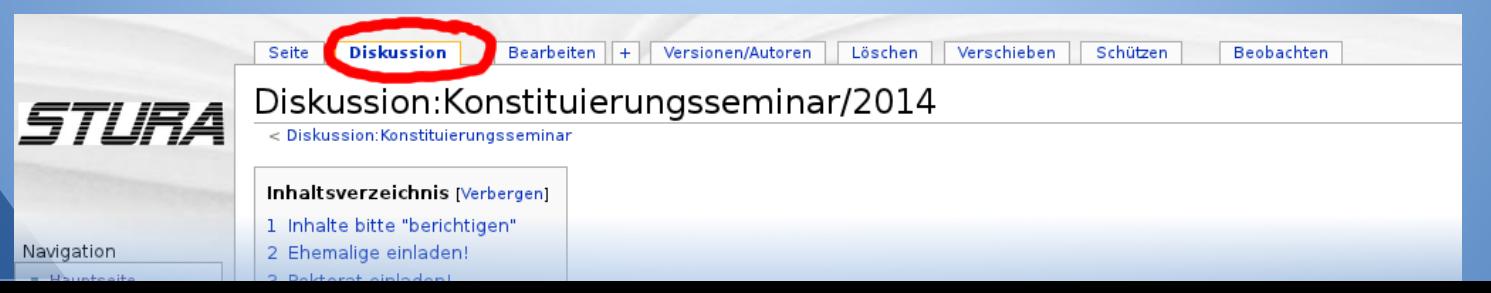

#### **Wer hat was wann wie geändert?**

- Antwort auf diese Frage geben die: Versionshistorie
	- Wann, warum und von wem wurde der aktuelle Artikel bisher bearbeitet?
- Differenzenansicht
	- Was wurde konkret geändert?
	- Wie sah der Artikel früher einmal aus?

## **Änderungsbenachrichtigungen**

- Um sofort zu erfahren, wenn Artikel bearbeitet wurden
- bequem per
	- Email
	- Newsfeed
- individuell abonnierbar ○ z.B. per Beobachtungsliste

Wikiartikel können besonders einfach miteinander verknüpft werden ● nicht existierende Zielartikel werden beim 1. Besuch automatisch erstellt ● sog. Perma(nent)links verweisen hierbei nicht auf die aktuelle Artikelfassung sondern auf **eine bestimmte** Frührere Doch von wo alles wird hierher verlinkt? **Wikilinks, Permalinks und "Links auf diese Seite"**

#### **Einen neuen Wikiartikel erstellen**

#### Vorab-Fragen

- Zweck (z.B.: Ideenfindung, Dokumentation)
- Sinn, gibt es bereits ähnliche Artikel
- Name des neuen Artikels (Singular verwenden)

#### Artikelerstellung

- Artikelgestaltung (Schreibstil & Co.)
- ggf. Quellenangaben/ Belege anfügen
	- Übersichtsseite neu angelegter Artikel

**3. Aufbau/ Struktur des StuRa-Wikis**

- [Kategorien](http://wiki.stura.htw-dresden.de/index.php/Spezial:Kategorien) und [Unterkategorien](http://wiki.stura.htw-dresden.de/index.php/Kategorie:!Hauptkategorie) [Namensräume](http://wiki.stura.htw-dresden.de/index.php/Admin:Namensr%C3%A4ume)
- Einstiegs-/ Übersichtsseiten
	- [Startseite](http://wiki.stura.htw-dresden.de/index.php/Hauptseite) des Wikis
	- [Erste Schritte](http://wiki.stura.htw-dresden.de/index.php/StuRa_HTW_Dresden:Erste_Schritte) (!)
	- Einarbeitungsseiten ([Wiki](http://wiki.stura.htw-dresden.de/index.php/Wiki/Einarbeitung), [Allgemein](http://wiki.stura.htw-dresden.de/index.php/Einarbeitung))
	- Infos zur [Artikelerstellung](http://wiki.stura.htw-dresden.de/index.php/Artikelerstellung) und [-gestaltung](http://wiki.stura.htw-dresden.de/index.php/Admin:Artikelgestaltung) sowie [weitere Tipps](https://de.wikipedia.org/wiki/Wikipedia:Wie_schreibe_ich_gute_Artikel)

## **Was gehört (nicht) ins Wiki?**

#### **Was sollte nun klar sein?**

Was Wikis sind und wie man sie benutzt Wie aus einer Idee ein Wikiartikel werden kann, der uns allen nützt ● Wieso man auf seinen gesunden Menschenverstand hören sollte wie "unser" StuRa-Wiki aufgebaut ist Wo bzw. wie ich Hilfe finden kann

## **[Semantik MediaWiki](http://semantic-mediawiki.org/wiki/Help:Einf%C3%BChrung_in_Semantic_MediaWiki)**

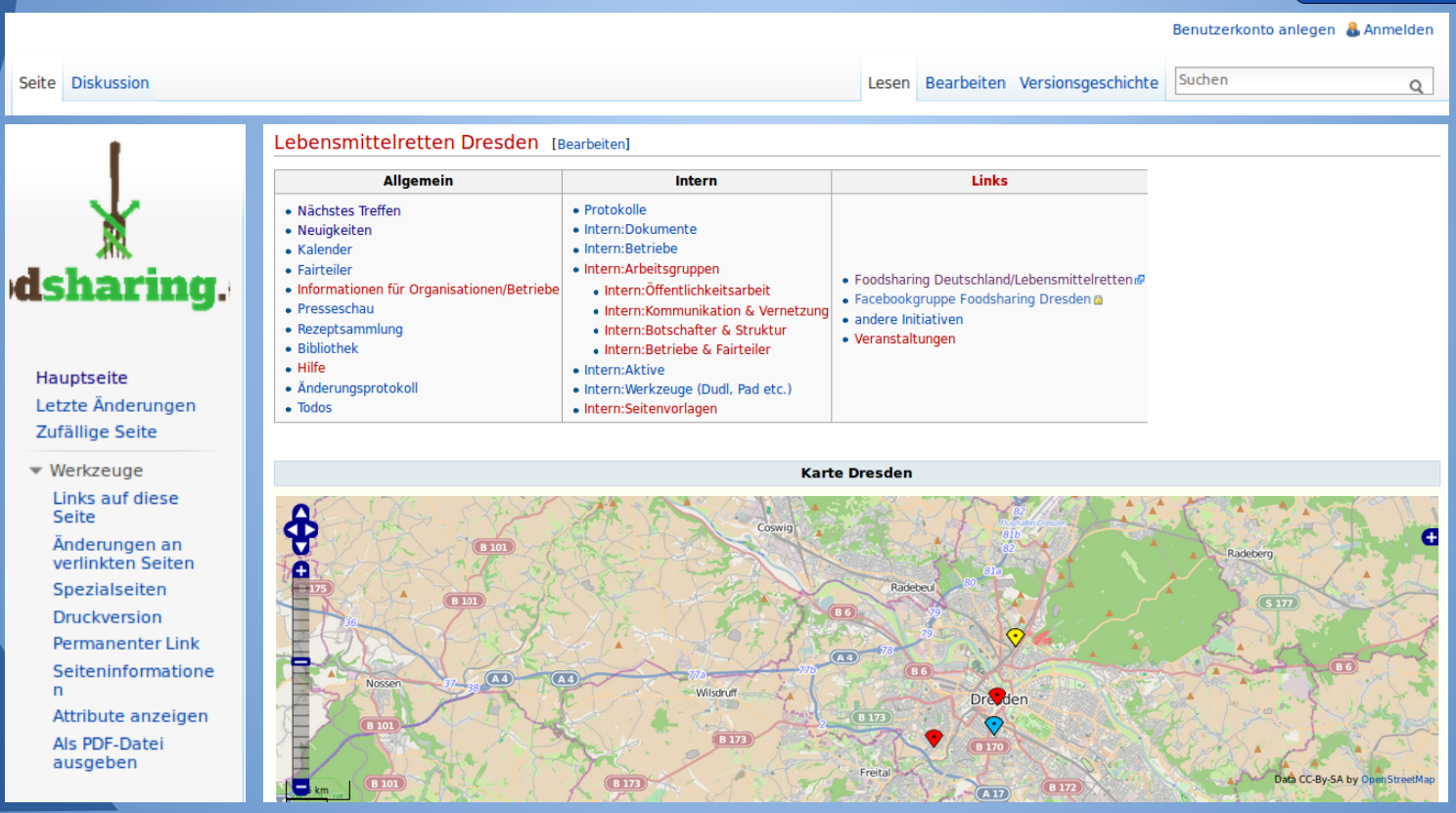

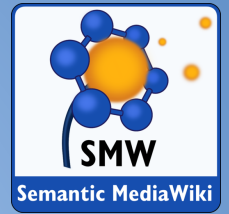

## **Semantik-MediaWiki II (Semantik)**

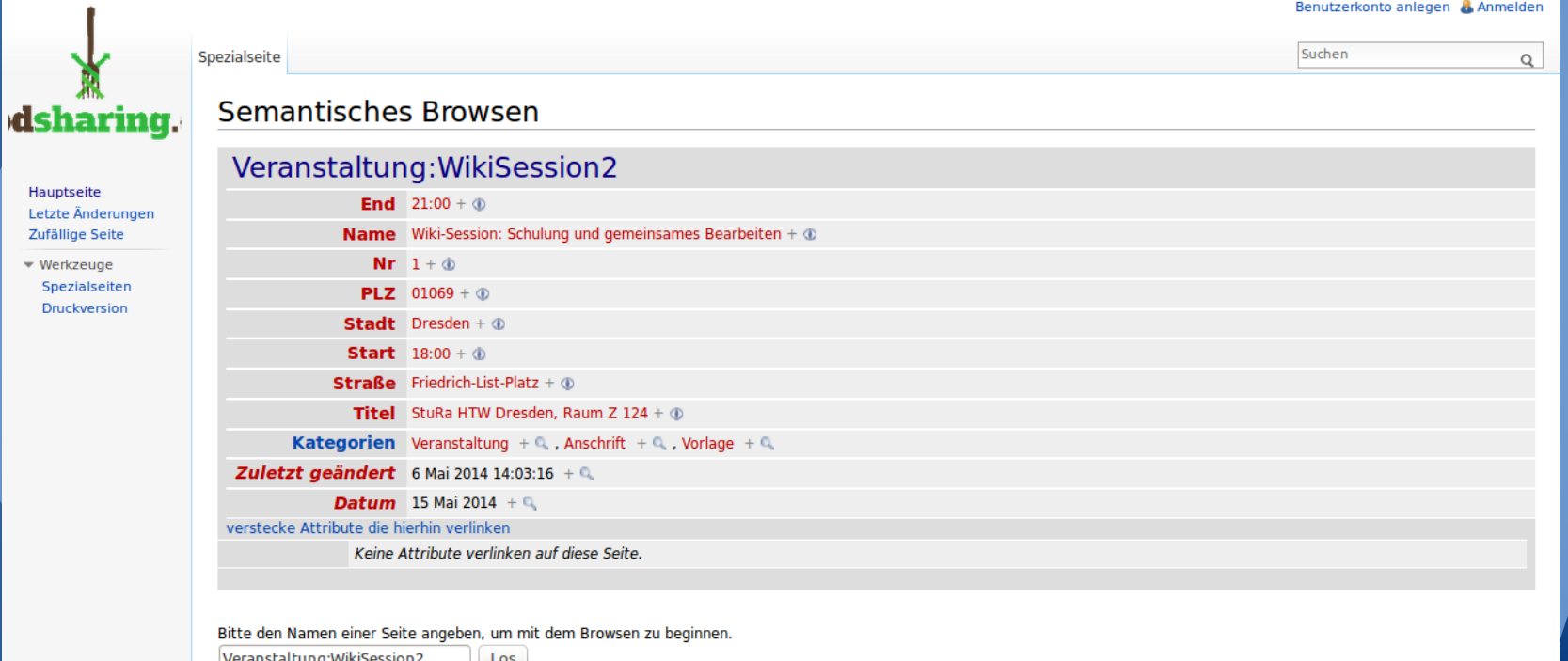

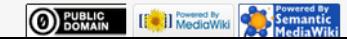

### **Wiki-Erweiterungen (sog. Addons)**

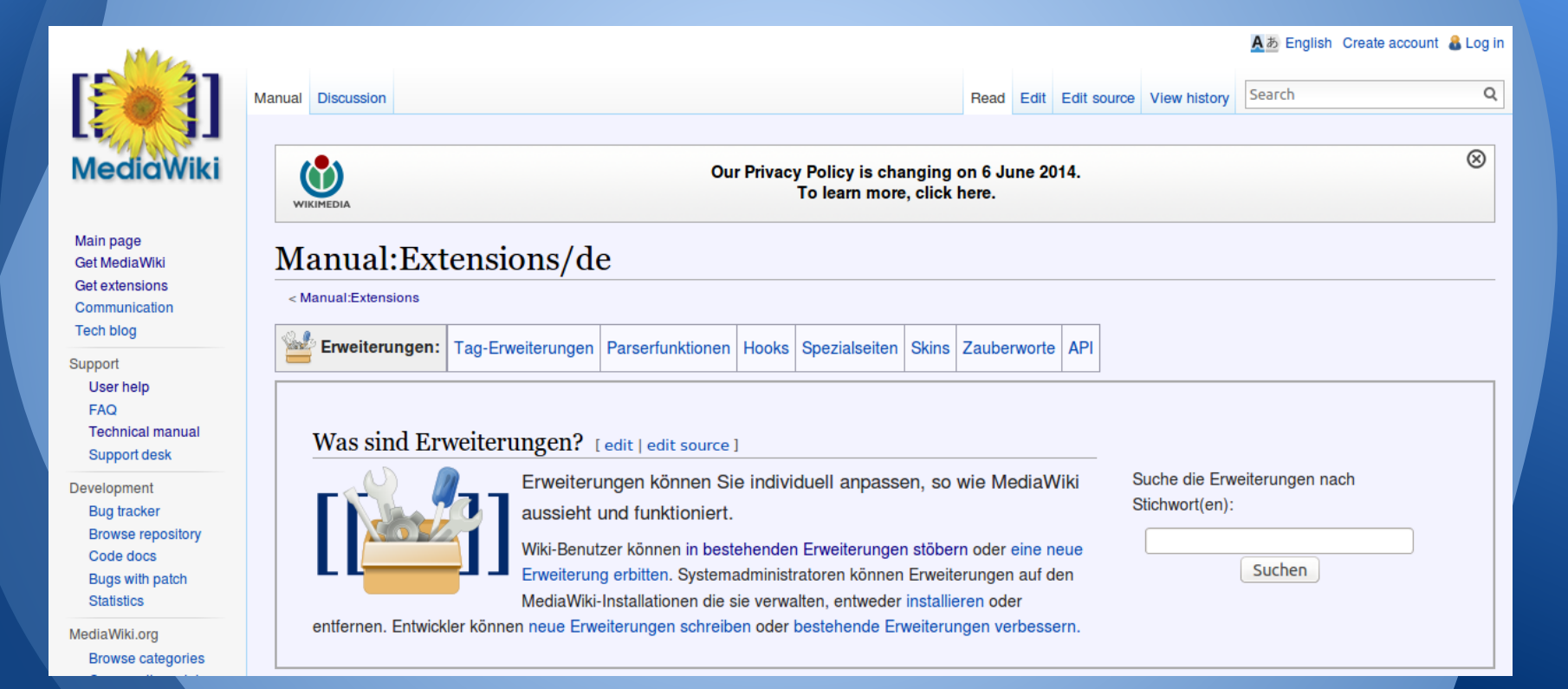

**Danke für eure Aufmerksamkeit!**

**Gibts Fragen?**

#### **Quellenangaben**

- Bilder:
	- Bild des HTW Gebäudes: [http://commons.wikimedia.org/wiki/File%](http://commons.wikimedia.org/wiki/File%3AHochschule_f%C3%BCr_Technik_und_Wirtschaft_(HTW)_Dresden_-_Zentralgeb%C3%A4ude%2C_Campus_Friedrich_List_Platz.jpg) [3AHochschule\\_f%C3%BCr\\_Technik\\_und\\_Wirtschaft\\_\(HTW\)\\_Dresden\\_-](http://commons.wikimedia.org/wiki/File%3AHochschule_f%C3%BCr_Technik_und_Wirtschaft_(HTW)_Dresden_-_Zentralgeb%C3%A4ude%2C_Campus_Friedrich_List_Platz.jpg) Zentralgeb%C3%A4ude%2C\_Campus\_Friedrich\_List\_Platz.jpg (Stand: 08.01.2014)

○ Semantik-MediaWiki-Logo: Markus Krötzsch, <http://korrekt.org/> [CC-BY-3.0](http://creativecommons.org/licenses/by/3.0), via Wikimedia Commons

#### Das Wiki ist, was **ihr** draus macht!

http://wiki.stura.htw-dresden.de/index.php/Einweisung\_in\_die\_Benutzung\_des\_StuRa-Wikis